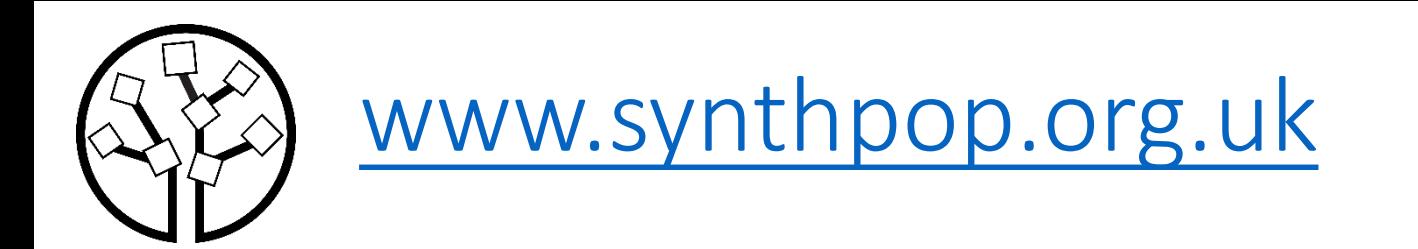

### Assessing, visualizing and improving the utility of synthetic data

Gillian M Raab, Beata Nowok

University of Edinburgh

[gillian.raab@ed.ac.uk](mailto:gillian.raab@ed.ac.uk) [beata.nowok@ed.ac.uk](mailto:beata.nowok@ed.ac.uk)

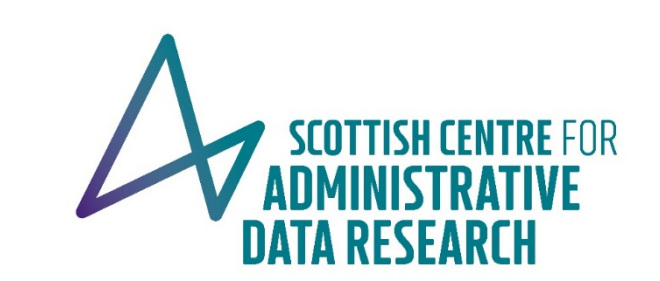

Presentation to the UNECE/Eurostat expert meeting on Statistical Data Confidentiality, December 2021

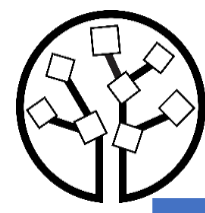

#### History of synthpop

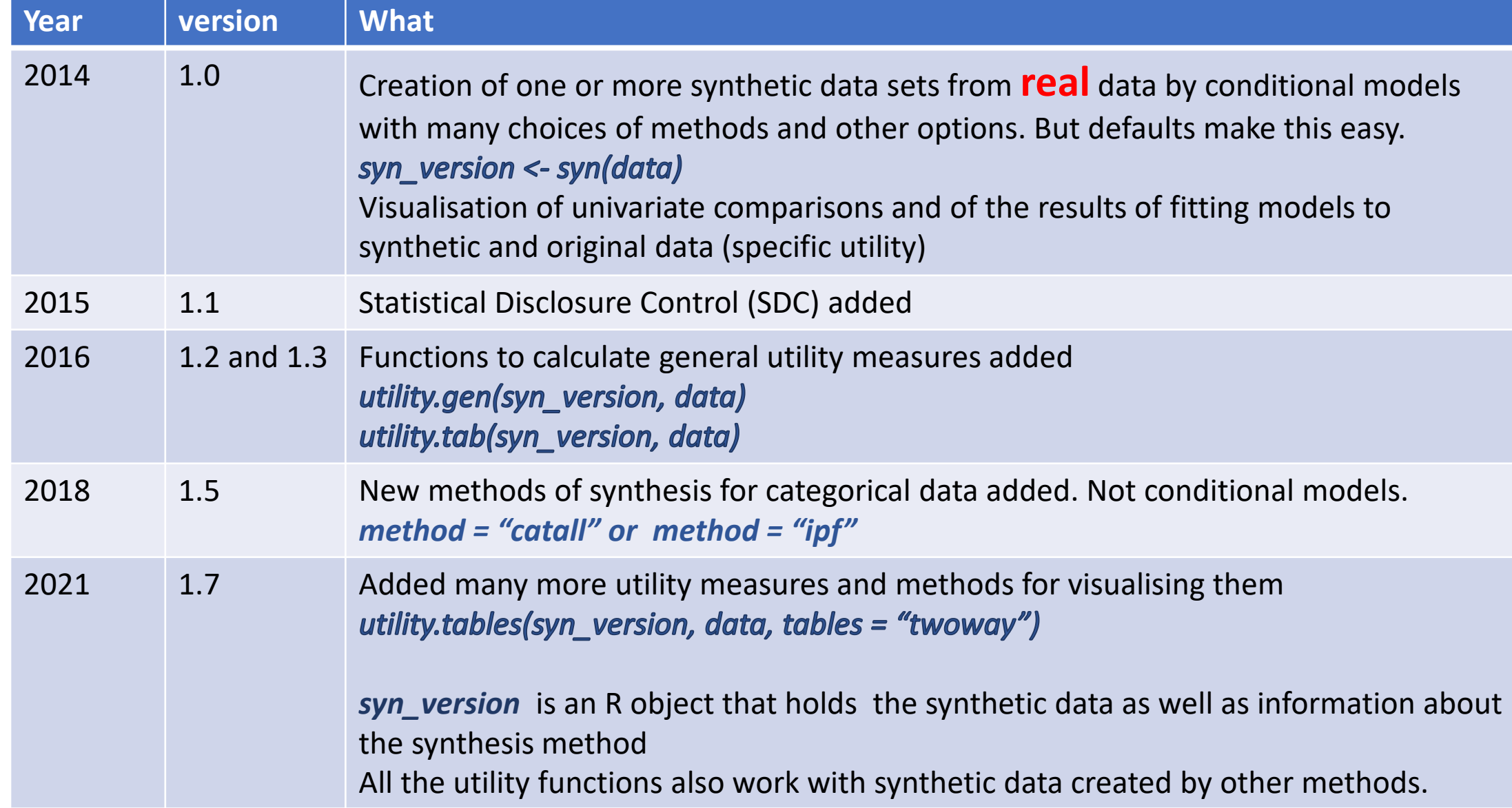

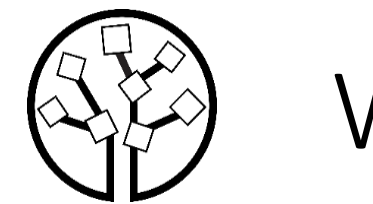

### Why measure general utility?

- Because the synthesis may not have given a good result
	- Errors in your code/ program
	- The synthesis model being used is not correct
- To compare different synthesis methods
	- As scores in a challenge/hackathon
	- To decide which method is best
- To tune your synthesis
	- Modify the options to get better utility

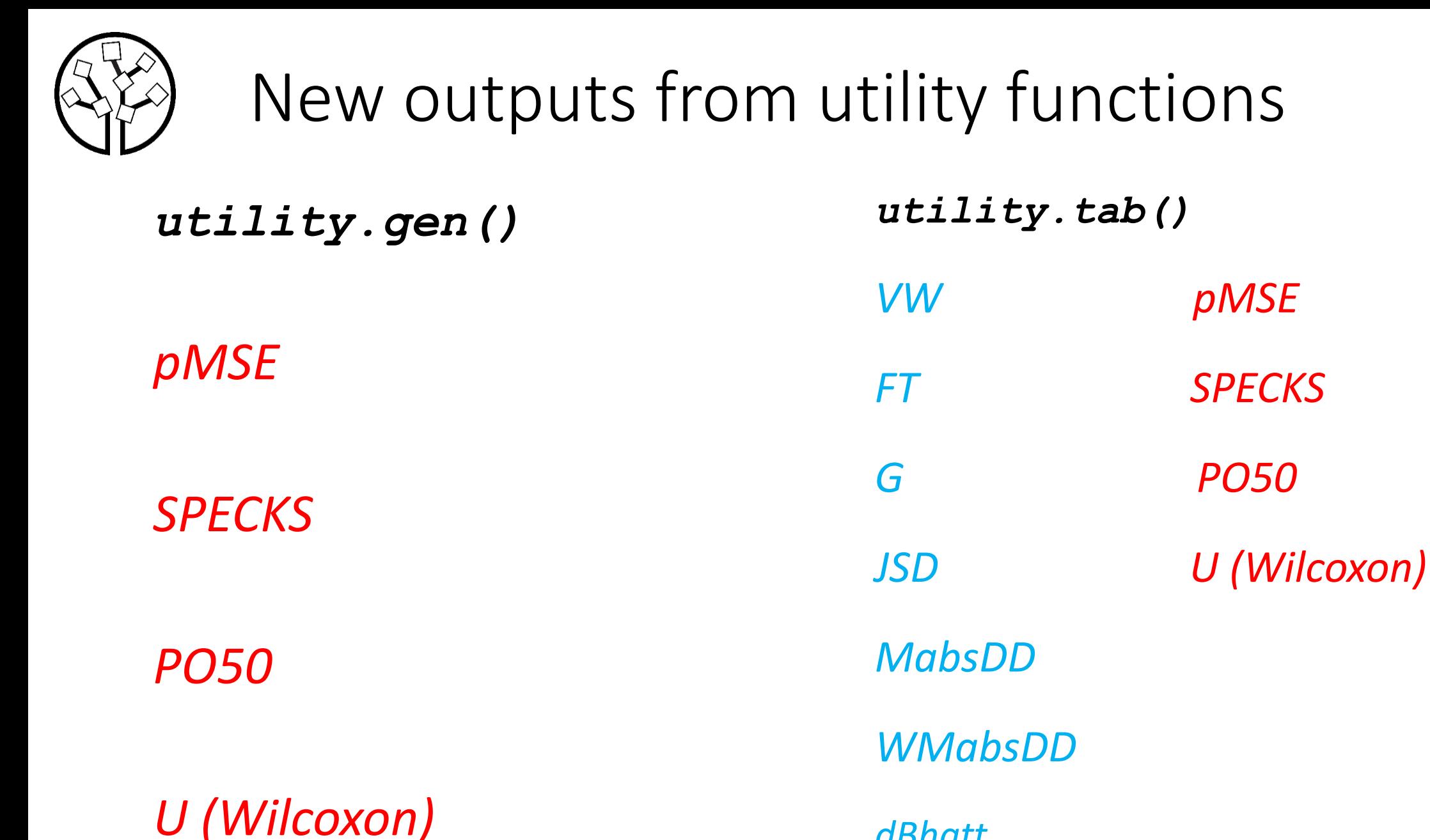

*dBhatt*

## General utility functions in synthpop

#### *Two approaches in the literature*

- *Propensity scores utility.gen(syn, orig, method =, vars = )* originally version gave propensity score mean-square error (pMSE)
- *Tables utility.tab(syn, orig, vars = )* originally version gave Voas-Williamson Statistic (VW)

#### *But tables can be framed as prediction models*

- *Compare tables*
- *Proportion of synthetic counts gives the propensity score*
- *An n-way table is equivalent to fitting a logistic regression with all interactions up to order n*

*This means that any measure calculated from propensity scores can also be calculated for tables*

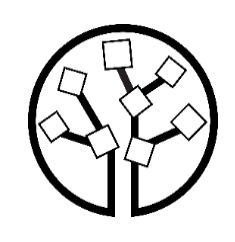

#### Comparing utility measures

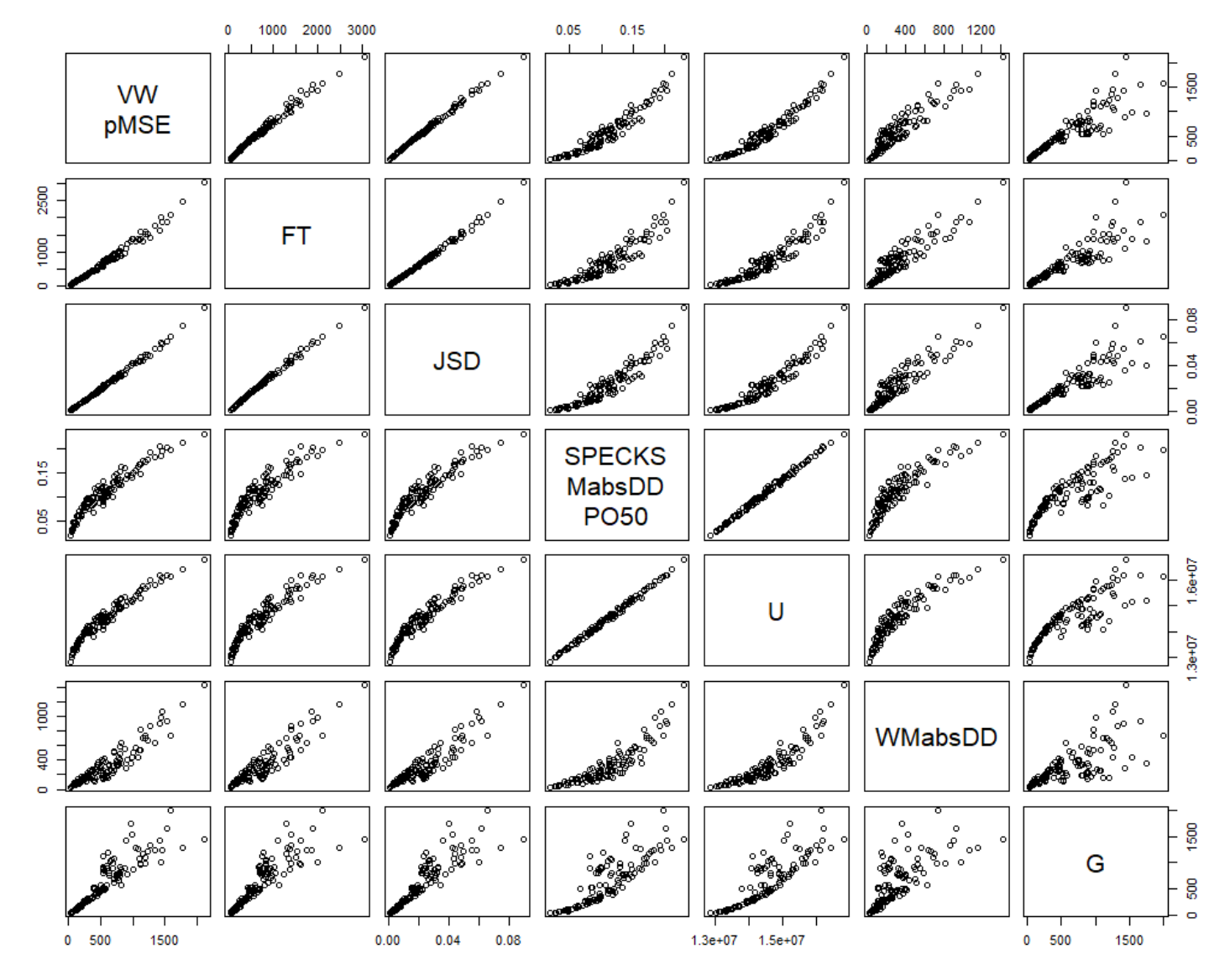

Plots of 7 utility measures comparing the 120 3-way tables formed from all combinations of 10 variables.

#### **Correlations = 1.0000** VW / pMSE

SPECKS/MabsDD/PO50

**Correlations > 0.99** pMSE(VW) / FT(dBhatt) / JSD

SPECKS(PO50 MabsDD) / U

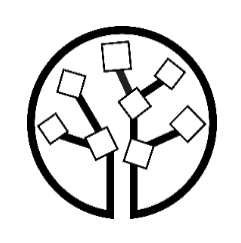

#### Assessing discrimination power 4 variables

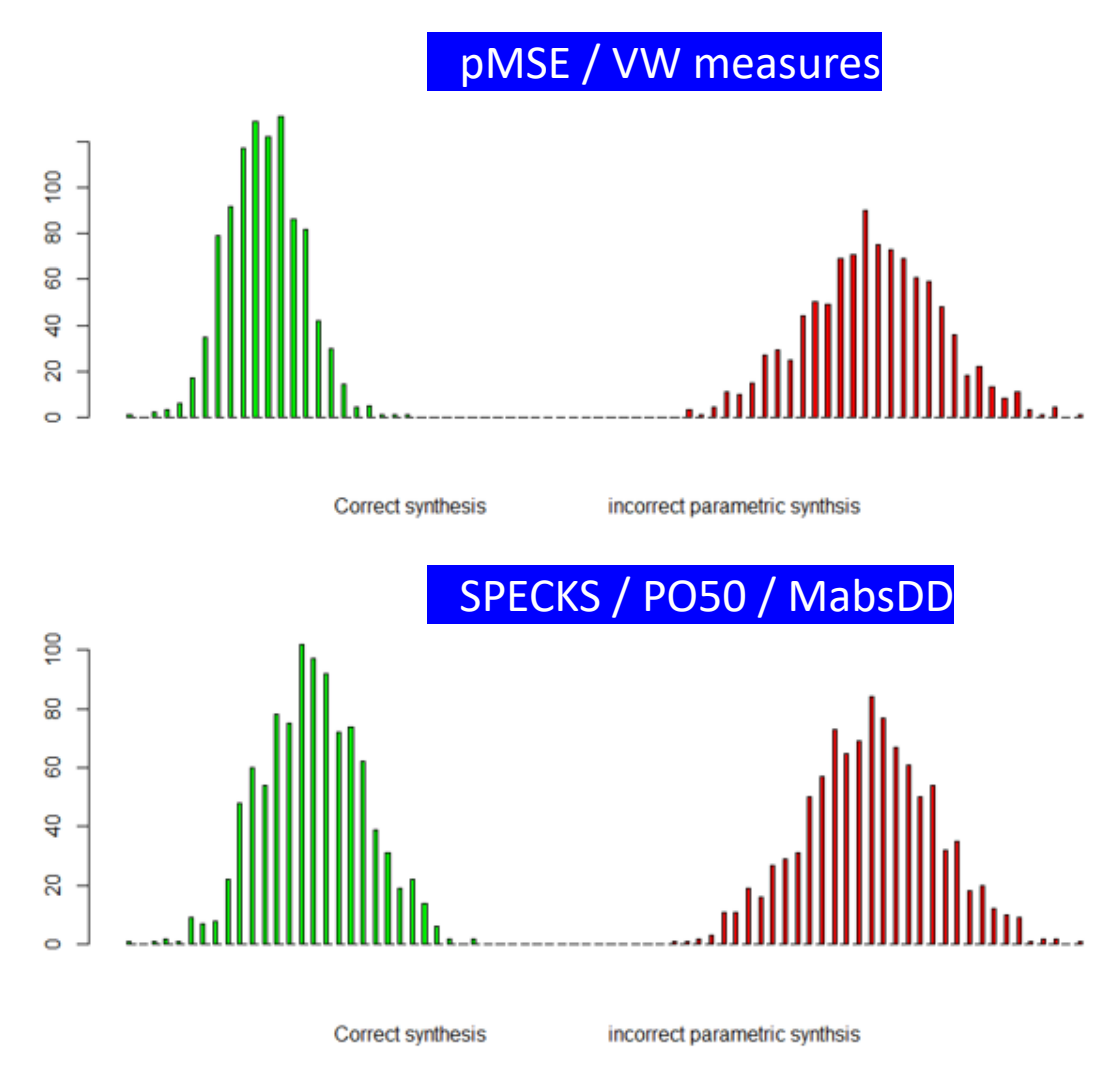

- Make 1,000 syntheses of two synthetic data sets
- Original has just 4 categorical variables
- The correct synthesis makes a 4 way table and synthesises from that **(method = "catall")**
- The incorrect synthesis uses conditional synthesis with logistic or multinomial models
- Two utility measures pMSE/VW or SPECKS/PO50/MabsDD
- Power is difference in means standardised by the s.d. of the correct model
- Ratio for pMSE/VW 16.2
- Ratio for SPECKS/PO50/MabsDD 10.7

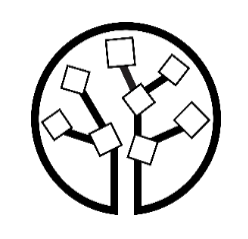

### Which utility measure to choose?

- *Paper suggests pMSE/VW – but others e.g.*  SPECKS/PO50/MabsDD could do
- *Can be computed from propensity score or from tables*
- *Has a known expected value so can be standardised with respect to expected stochastic variation for a correct model either from a formula or replication from a single synthesis (SPECKS needs multiple syntheses)*
- *Seems to have good power in some simulations*

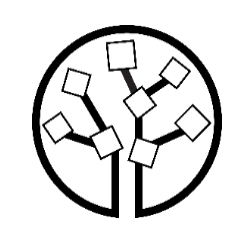

#### What method should be used to get a single measure?

- *Practical considerations are important*
	- *Very large cross-tabulations run out of space*
	- *Parametric propensity score models often fail for many variables*
	- *CART propensity score models seem the best bet*

*Does it have to be just one number?*

# Measures for tuning syntheses

*A general utility measure does not have to be just one number*

- *Not helpful in diagnosing problems and tuning syntheses*
- *Can be a collection of measures*
- *Any set of summaries (means, correlations etc.) will do*
- *Our preference is for sets of tables 1-way, 2-way 3-way with continuous variables grouped*
- *Tuning synthpop can involve*
	- *Changing methods for some variables*
	- *Changing order of conditional distributions*
	- *Restricting prediction matrix*
	- *Stratifying the synthesis*

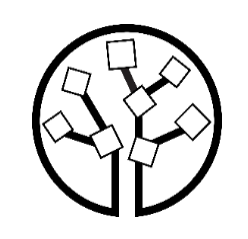

#### Suggested procedure

- *Start with all 1 way tables compare.syn(synthetic, original) now also gives a table of utilities*
- *Fix if not OK*
- *Look at 2 way tables*

*utility.tables(synthetic, original, tables = "twoway") produces tables and averages of utilities (possible summary measure)*

- *Fix if not OK*
- *Perhaps move on to 3 way tables*

*utility.tables(synthetic, original, tables = "threeway") produces tables and averages of utilities (possible summary measure)*

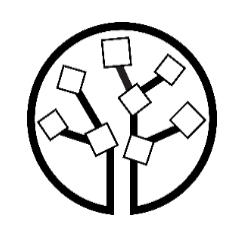

#### One way tables

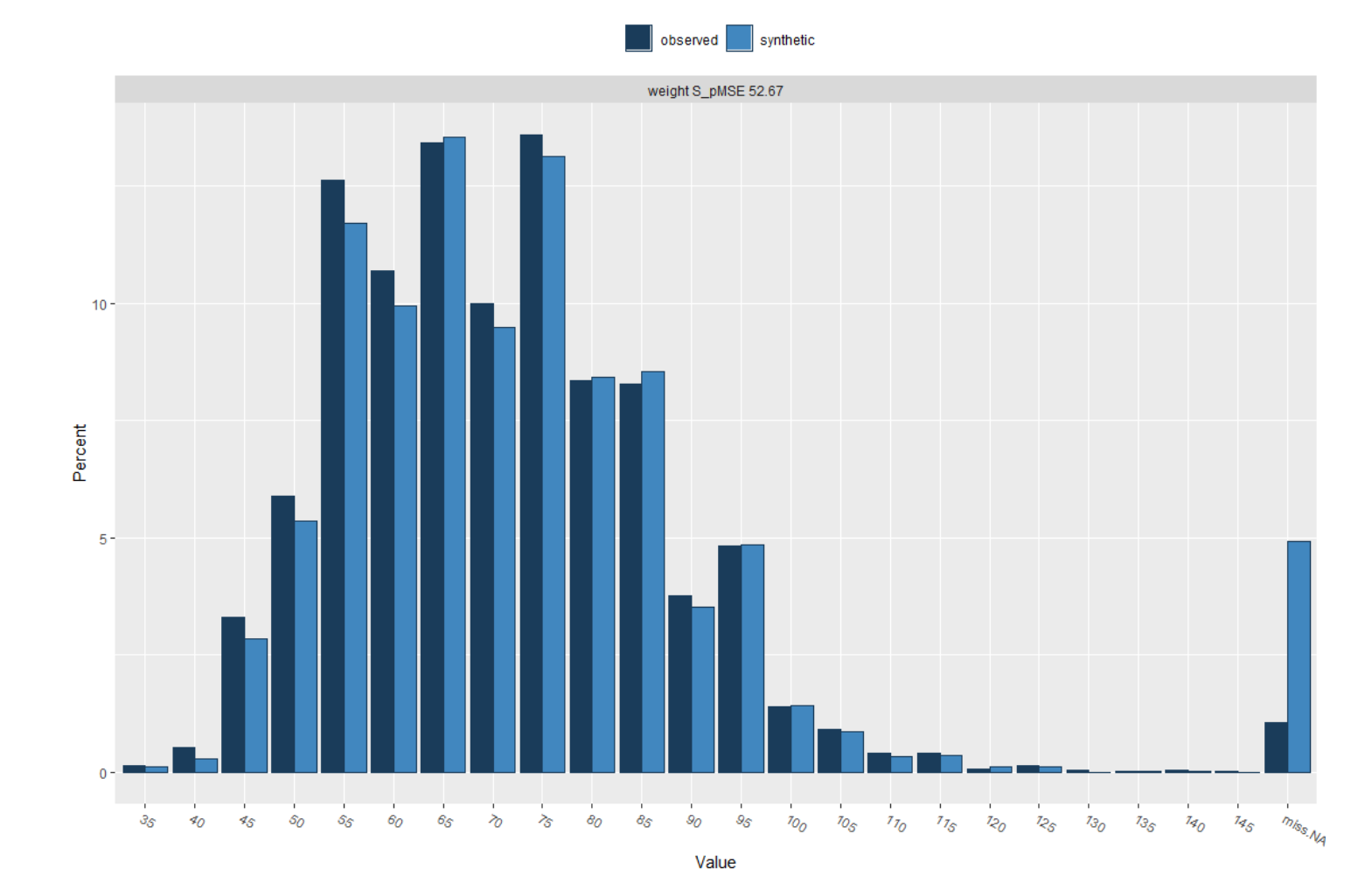

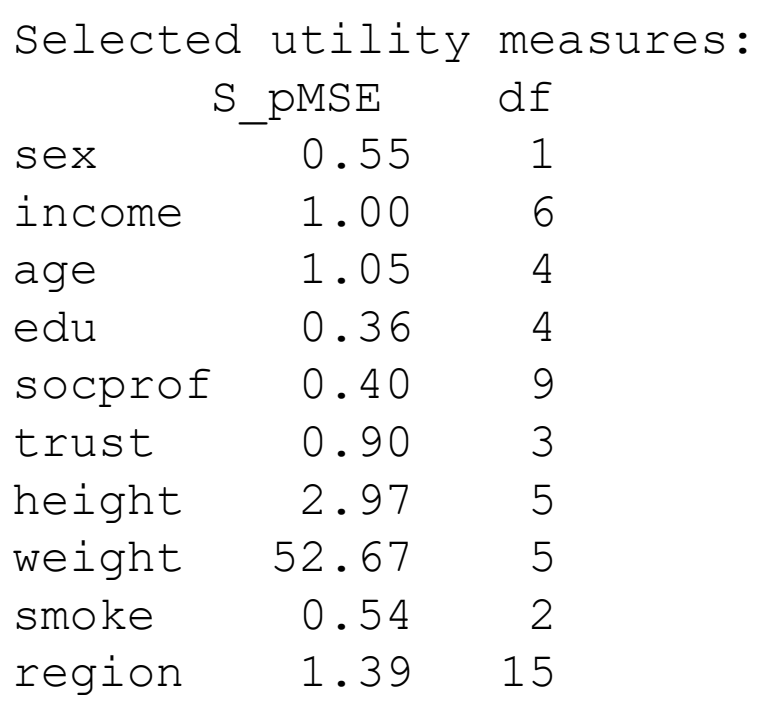

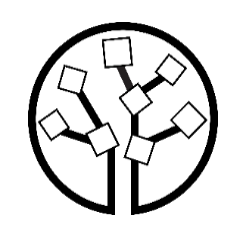

#### Two way tables

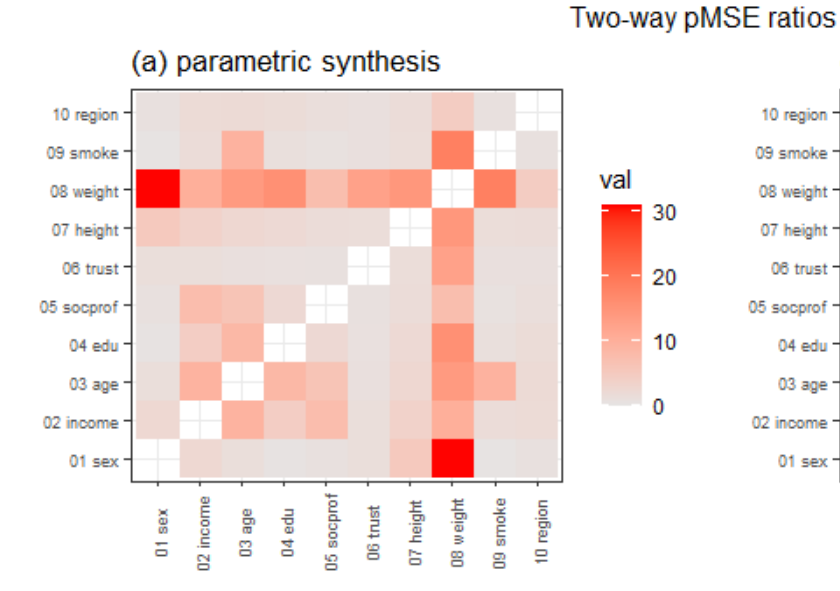

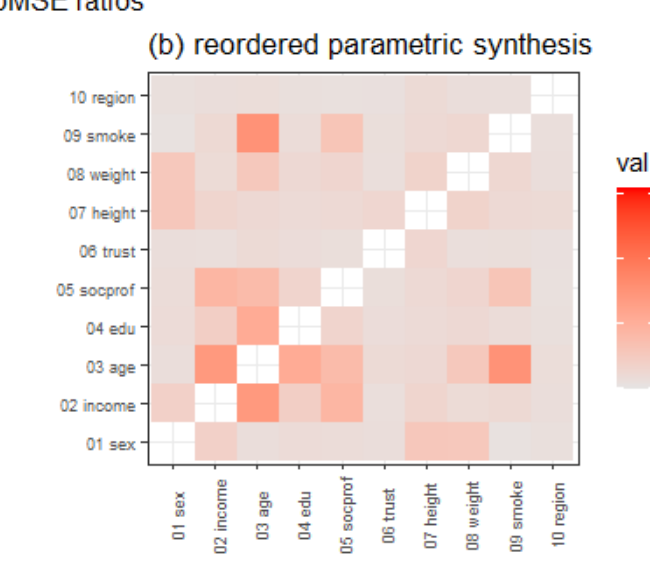

retric synthesis shows  $\frac{20}{10}$  em with weight variable

 $\begin{array}{c} \begin{array}{c} \begin{array}{c} \hline \ \hline \end{array} \end{array}$  omes it by reordering

 $\Omega$ 

10

 $\Omega$ 

ying by age helps a bit

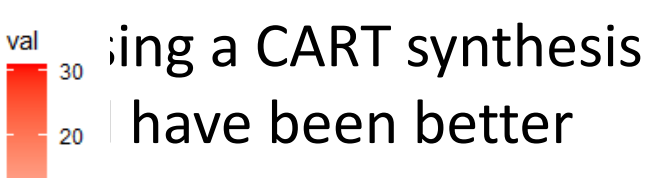

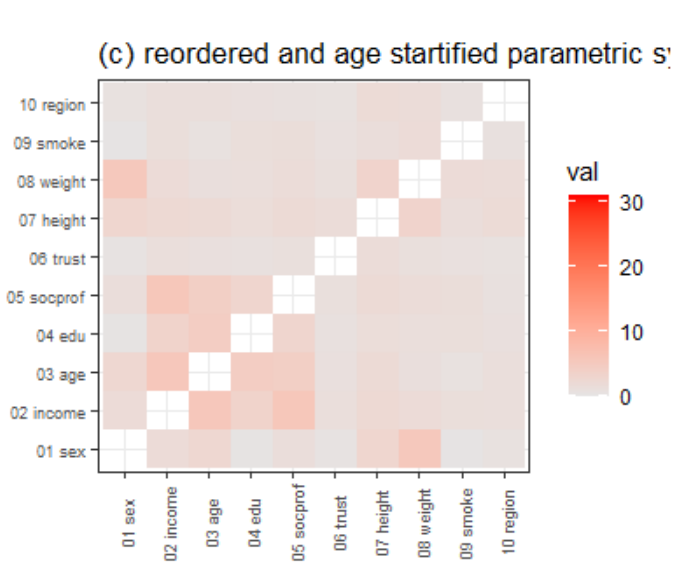

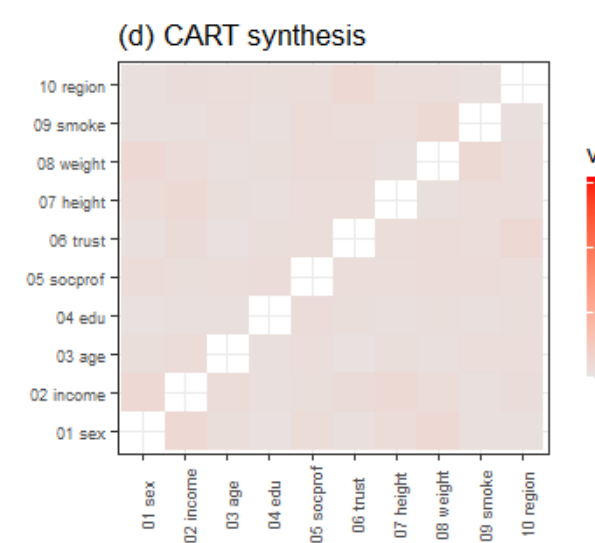

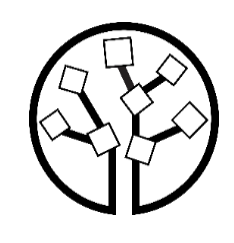

#### Conclusions

- If you want a single number to compare syntheses then
	- either the pMSE/VW or SPECKS/MabsDD/PO50 from a CART model
	- Or get averages of tabular utilities from all possible 2 or 3 way tables
- For tuning
	- Visualise one-way, two-way or 3-way tables

More detail in our paper

Even more detail in the preprint

Assessing, visualizing and improving the utility of synthetic data

[Gillian M Raab,](https://arxiv.org/search/stat?searchtype=author&query=Raab%2C+G+M) [Beata Nowok,](https://arxiv.org/search/stat?searchtype=author&query=Nowok%2C+B) [Chris Dibben](https://arxiv.org/search/stat?searchtype=author&query=Dibben%2C+C) (2021)

Available from

<https://arxiv.org/abs/2109.12717>